**Function Generator Кряк Keygen For (LifeTime) Скачать For PC 2022 [New]**

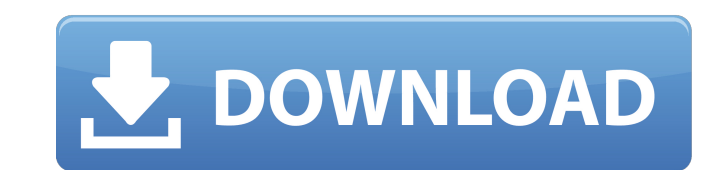

**Function Generator [Latest] 2022**

Теперь вы можете создавать свои собственные аналоговые и цифровые электронные сигналы прямо на своем компьютере. - Очень прост в использовании - 40000 элементов библиотеки волновых сигналов - все в одном - 16 бит или 24 бит (прямые данные или звуковая волна в вашей волновой форме) - Не рекомендуется сохранять (.wav) - Не рекомендуется загружать (.wav) - Не рекомендуется сохранять (.cdr) - Не рекомендуется загружать (.cdr) - Контроль Matlab (.mlx) - Контроль Matlab (.mlw) - Не рекомендуется сохранять (.msa) - Не рекомендуется загружать (.msa) - Не рекомендуется сохранять (.asf) - Не рекомендуется загружать (.asf) - Не рекомендуется сохранять (.ogg) - Не рекомендуется загружать (.ogg) - Не рекомендуется сохранять (.mov) - Не рекомендуется загружать (.mov) \* К сожалению, чтобы купить полный. ! Настройки проекта! \*Пользовательский интерфейс \*Графический формат \*Подпути \*СМИ \* Создать новый график \* Воссоздать предыдущий график \*Настройки графика \*Редактор логики \* Сохранить и загрузить \* Нарисуйте форму волны \* Диталловые волны \* Спектр данных \*Параметрический волновой формат \*Треугольник \*Площадь \*Синус \*Квадратный корень \*Синусоида \*Частота дискретизации \*Размер образца \*Редактор логики \*Необработанные данные \*Линейный \*Затухание \* Лаплас \* 2-я производная \* 3-я производная \*Абсолют \*Родственник \*Пересечение нуля \*Фурье \*Сложный \*Ручей \*Крон \*Постоянный \*Синус \*Площадь \*Треугольник \*Сигнал \* Параметрический \*Сила \*Рыбий глаз

\* Подавитель \* Амплитуда \*Удаление \*Снятие мощности \*Держать \*Шаг времени \* Рабочий цикл \*Смещение постоянного тока \* Форма волны \* Амплитуда \*Частота \*Фаза \* Частота Сдвиг частоты усилителя \* Амплитудная модуляция \*Период \*Ширина \*Разрешение \* Фазовая модуляция \*Разрешение \*WAV-документ \* Аудио Wav \*ДПФ Волна \*ФИЛЬТР Wav \* Документ формы волны \* Аудио.wav \*ДПФ.wav

## **Function Generator**

Современные цифровые осцилляторы не являются должным образом динамичными или точными. Чтобы преодолеть эти PATTERN WAVE CYCLER — удобное и надежное приложение, позволяющее создавать сложные циклические волновые функции и транслировать их через левый и правый динамики звуковой карты компьютера. Используйте его для разработки и проектирования, синтеза музыки, звуковых фондов и звуковых эффектов, акустических исследований, радио и аналоговой электроники, аналогового ИИ. и робототехника BEAM, финансовое и экономическое положение, модели магнитных волн, звуковая левитация, вибрационное исцеление и медитация. Характеристики, частота, амплитуда, фаза, смещение постоянного тока, рабочий цикл, амплитудная и частотная модуляция с синусоидальной, прямоугольной, пилообразной, треугольной, импульсной, белым шумом и формой волны акульего плавника. 16 бит или разрешение 65 536, 44 100 выборок в секунду или 22,05 кГц с точностью частоты 0,001. Логические схемы сохраняются и хранятся в формате XML Описание генератора функций: Seismic Sound Foun - это шашка октавы (8). Он похож на тот, который вы найдете в фортепиано. Предусмотрены три октавы нот и октавная линейка. Вывод может быть отправлен на звуковую карту или подключен к программе. Я стараюсь быть в курсе последней версии с моего веб-сайта: бесплатная версия имеет множество функций, которые окупаются. На мой взгляд, это одна из лучших бесплатных программ. Triple - Single Single - идеальный инструмент для звукорежиссеров. Если вам нужно создать басовый «удар», чтобы сделать изображение «попсовым», или богатый «гул», чтобы фильм звучал реально, Triple - Single Single это инструмент, который вам нужен. Эта программа работает на компьютерах под управлением Windows (Aero, XP и Vista) и Mac OS X. Triple - Single Single прост в использовании и не требует предварительной подготовки. Программа разработана таким образом, что вы можете создать любой эффект, просто используя мышь. Он имеет виртуальную клавиатуру, позволяющую использовать его так же, как настоящее пианино. Более того, вы можете создавать свои эффекты на различных слоях, редактируя/сохраняя их в выбранном вами MIDI-редакторе. Sound Freakery — это мощный визуальный редактор, который позволяет вам управлять как звуком, так и волновыми формами в одном мощном приложении. Sound Freakery — мощный визуальный редактор и программатор. 1709e42c4c

-0 8 1596 6 вин64 2488 2 Генератор функций v3.2.4 сборка 143 1 Элиза v2.8 -0 60 1172 60 вин32 4192 2 Элиза v2.9.0 -0 60 1352 60 вин32 4800 2 Элиза v3.0.0 -0 60 1124 60 вин32 2832 2 Элиза v3.1.1 -0 60 1084 60 вин32 3072 2 Элиза v3.2.3 -0 60 1064 60 вин32 3696 2 Элиза v3.3.1 -0 60 1052 60 вин32 3936 2 Элиза v3.3.2 -0 60 1064 60 вин32 4032 2 Элиза v3.3.3 -0 60 1052 60 вин32 4200 2 Элиза v3.3.4 -0 60 1064 60 вин32 4368 2 Элиза v3.3.5 -0 60 1052 60 вин32 4656 2 Элиза v3.4.1 -0 60 1112 60 вин32 4800 2 Элиза v3.4.2 -0 60 1168 60 вин32 4944 2 Элиза v3.4.3 -0 60 1136 60 вин32 54

**What's New in the Function Generator?**

Созданный и «легко» программируемый, самый мощный генератор функций. Перетащите нужные формы сигналов и посмотрите, что происходит при программировании сигналов. Флажок в верхней части окна показывает, какая форма волны в настоящее время воспроизводится звуковой картой вашего компьютера. Обратите внимание на значение максимальной амплитуды сигнала, если это все еще синусоидальный сигнал. Обратите внимание на значение минимального смещения постоянного тока, если оно есть, если это все еще синусоидальная форма волны. Обратите внимание на амплитуду сигнала, если он не синусоидальный. Обратите внимание на частоту сигнала, если он не синусоидальный. Обратите внимание на рабочий цикл сигнала, если он не синусоидальный. Обратите внимание на фазу, если это не синусоидальная форма волны. Обратите внимание на сигнатуру сигнала, если он не синусоидальный. Обратите внимание на начало сигнала, если он не синусоидальный. Каждому сигналу назначен детектор линейного изменения, который отображает линейно изменяющуюся часть сигнала в виде небольшого серого линейного изменения в нижней части окна сигнала. Когда вы нажимаете кнопку прямоугольной волны, окно изменяется, чтобы показать меньшую серую рампу в нижней части окна, отображающую прямоугольную волну. Обратите внимание, что если вы назначите линейный детектор прямоугольной волне, он будет отображать пилообразную часть прямоугольной волны. Вы можете перепрограммировать каждую форму волны, перетащив часть любой ранее запрограммированной формы волны в окно формы волны. Вы можете удалить осциллограмму, щелкнув ее имя или щелкнув серую рамку осциллограммы. Простые функции программирования включают в себя: - Большое количество типов сигналов с широким диапазоном высококачественных сигналов. - Плавные функции рампы с до 16 значений на рампу. - Острые сигналы с до 80 значений на сигнал. - Детальная точная настройка формы ваших сигналов с использованием до 48 значений для каждого сигнала. - Высококачественные музыкальные формы волны, такие как синусоидальная, треугольная, пилообразная, квадратная, пилообразная, плавно снижающаяся, линейно возрастающая и линейно возрастающая и убывающая. - Вычисленные формы волны с выбором амплитуды, частоты или частоты относительно выбранной формы волны. - Расширенные функции редактирования сигналов, такие как амплитудная и частотная модуляция, модуляция рабочего цикла, модуляция рабочего цикла относительно

**System Requirements:**

Как установить игру ОТКАЗ ОТ ОТВЕТСТВЕННОСТИ: Обязательно сделайте резервную копию сохраненных игр перед установкой игры, иначе вы потеряете их навсегда! Важный: Запустите программу установки Установите флажок «Я принимаю лицензионное соглашение с конечным пользователем». Установите флажок «Я принимаю лицензионное соглашение с конечным пользователем». Установите флажок «Играть в эту игру в автономном режиме». После этого запустите игру через Steam. Отказ от ответственности: не пытайтесь делать это самостоятельно Это руководство предназначено только для личного использования. Если вы не уверены, или